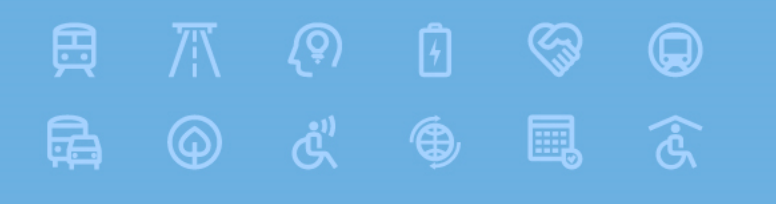

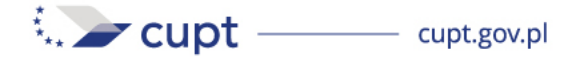

**Fundusze Europejskie** 

# **Szkolenie dla potencjalnych wnioskodawców naboru E2.1.3. Transport intermodalny w ramach KPO Analiza kosztów i korzyści**

**Warszawa, 17 czerwca 2024r.**

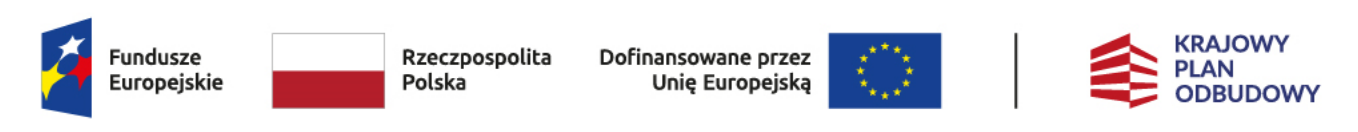

Dofinansowane przez Unię Europejską – NextGenerationEU

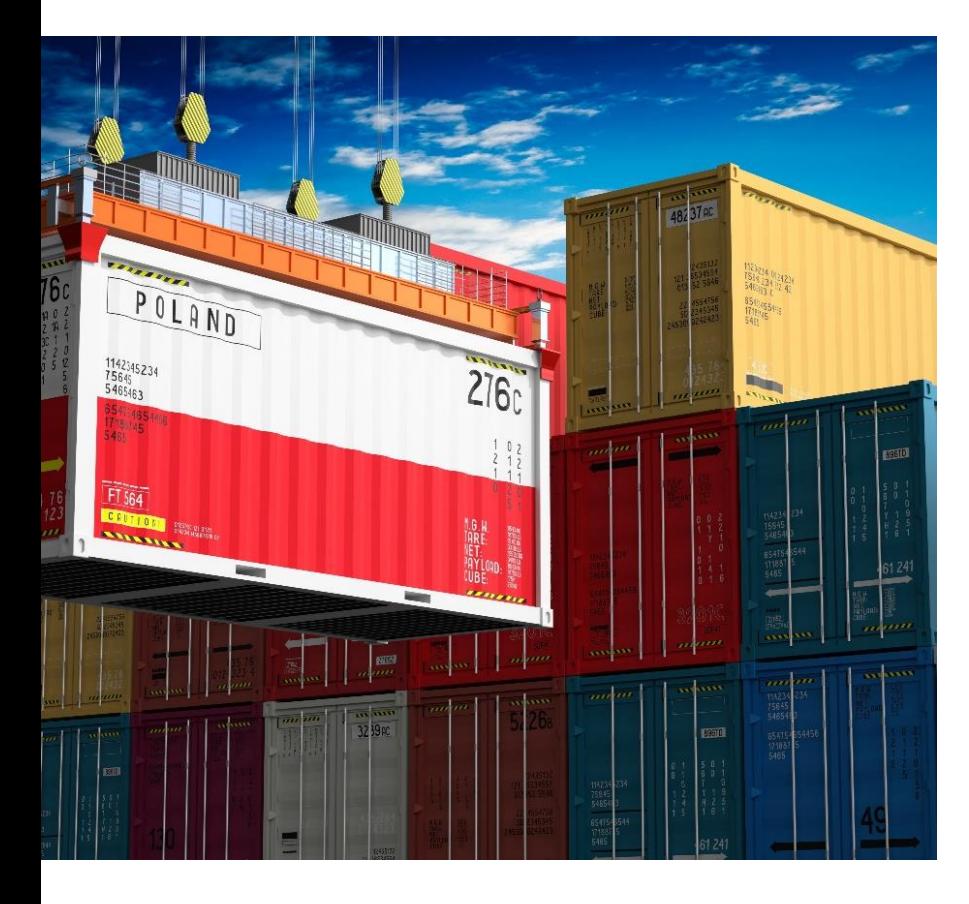

**Analiza kosztów i korzyści (AKK) we Wniosku o Objęcie Wsparciem**

Załącznik nr 1 do Wniosku - Studium wykonalności wraz z Arkuszem kalkulacyjnym AKK

Załącznik nr 2 do Ogłoszenia o konkursie – Wskazówki dla przygotowywania dokumentów aplikacyjnych w zakresie analizy kosztów i korzyści dla projektów intermodalnych (…) FEnIKS i KPO - wspólne

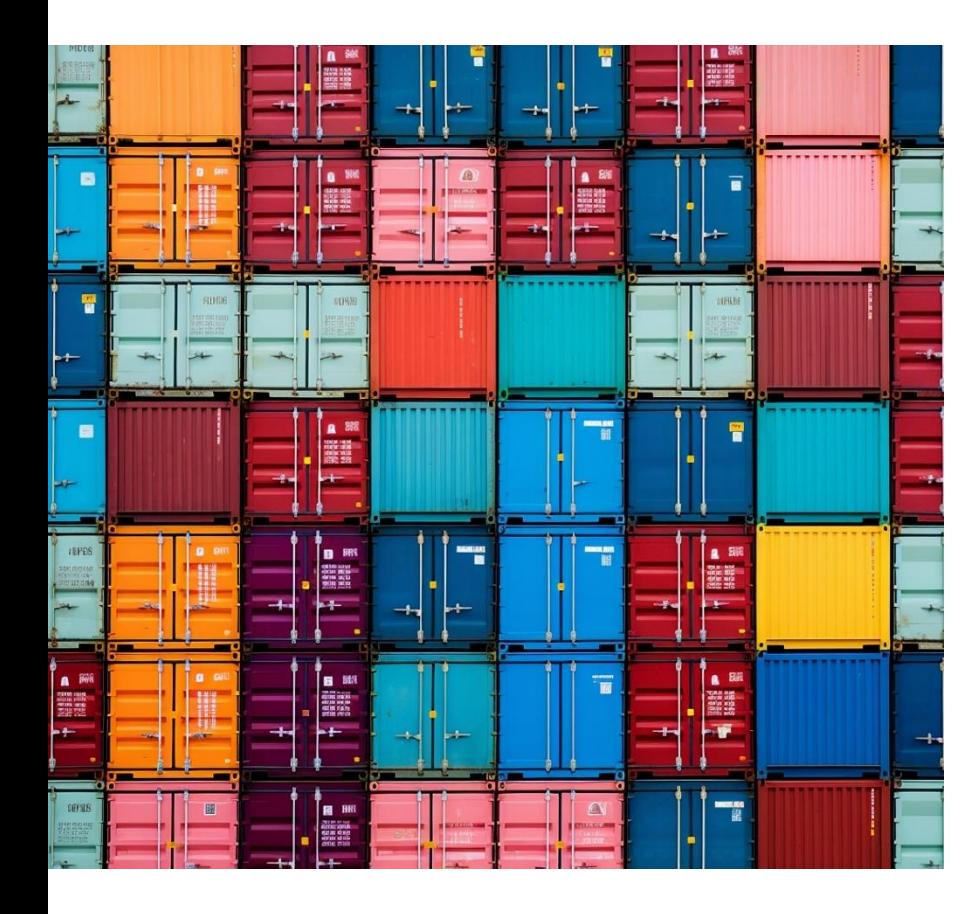

**Poprawność analizy finansowej i ekonomicznej Kryterium merytoryczne II stopnia**

**Efektywność ekonomiczna - ERR Kryterium merytoryczne I stopnia**

**Wielkość pracy przewozowej przełożonej z dróg Kryterium merytoryczne I stopnia**

**Wzrost zdolności przeładunkowej terminali**

**Kryterium merytoryczne I stopnia**

**Sytuacja finansowa ostatecznego odbiorcy i wykonalność finansowa przedsięwzięcia Kryterium horyzontalne** 3

#### **Nowa perspektywa 2021-2027 – źródła metodyki**

VADEMECUM KE AKK (wer. 2021-2027)

Wytyczne MFiPR na lata 2021-2027

Niebieskie Księgi JASPERS na lata 2021 - 2027

Zaktualizowane ekonomiczne koszty jednostkowe

Wskazówki dla (…) projektów intermodalnych FEnIKS i KPO

Vademecum Beneficjenta

#### **Nowa perspektywa finansowa 2021-2027 - zmiany**

- ekonomiczna stopa dyskontowa: 3%
- finansowa stopa dyskontowa: 4%
- nowy limit FRR/K 20%
- brak "dużych projektów"
- nowe wartości kosztów ekonomicznych, z dużo większą wagą dla kosztów klimatu
- reszta podobnie jak w perspektywie 2014-2020 ewolucja, nie rewolucja

### **Zakres informacji we Wniosku o Udzielenie Pomocy Publicznej a we Wniosku O Objęcie Wsparciem**

WoUPP:

- załączony Excel z wyliczeniami analizy finansowej
- wychodząc od założeń dla projektu i dla wariantu bezinwestycyjnego
- uwzględnia przewidywany popyt, finansowanie projektu i działalność operacyjną (30 lat od złożenia WoUPP/WOOW)
- zakończone wyliczeniem wskaźnika FRR/K <= 20%

WOOW:

- załączone Studium Wykonalności lub dokument analogiczny z pełną analizą wariantów, prognozą popytu, analizą finansową, analizą ekonomiczną, analizą wrażliwości
- załączony Excel z pełną analizą finansową, ekonomiczną, wrażliwości
- nadal obowiązuje limit FRR/K <=20%
- obowiązuje ERR > 3%
- trwałość przedsięwzięcia i wnioskodawcy z przedsięwzięciem

#### **Studium wykonalności - wymagania**

- syntetyczne opisy zrozumiałe dla osoby, która nie zna projektu
- czytelność map i schematów oraz spójność nazewnictwa
- jeżeli daną kwestię opisano w jednym rozdziale, w innych rozdziałach wystarczy odwołanie
- dla cytowanych danych lub informacji metodyczne z innych opracowań obowiązkowe podanie źródła
- obowiązkowa spójność między zaprezentowanymi założeniami, metodyką i wynikami a arkuszem kalkulacyjnym

#### **Arkusz kalkulacyjny - wymagania**

- arkusz kalkulacyjny w wersji edytowalnej (aktywne formuły, brak hasła, brak ukrytych elementów)
- jednokrotne prezentowanie założeń i obliczeń
- przejrzystość kalkulacji
- dedykowane zakładki na założenia, obliczenia i wyniki
- wyniki kalkulacji przedstawiane w SW powinny być zawarte w arkuszu, w tym samym formacie i układzie co w SW
- elastyczność arkusza na potrzeby późniejszych przeliczeń np. na potrzeby aneksu

#### **Podstawy analizy kosztów i korzyści Warianty W0 i WI**

**W0 – wariant bez realizacji projektu WI – wariant zakładający realizację projektu**

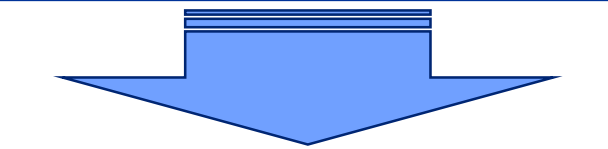

## **RÓŻNICOWA METODYKA ANALIZY (WI-W0)**

Porównujemy poszczególne pozycje kalkulacyjne pomiędzy wariantem inwestycyjnym (WI) i wariantem bezinwestycyjnym (W0). Różnica np. w kosztach utrzymania (WI-W0) to koszty utrzymania przedmiotowego projektu.

#### **Podstawy analizy kosztów i korzyści Efekty rozbudowy terminalu morskiego**

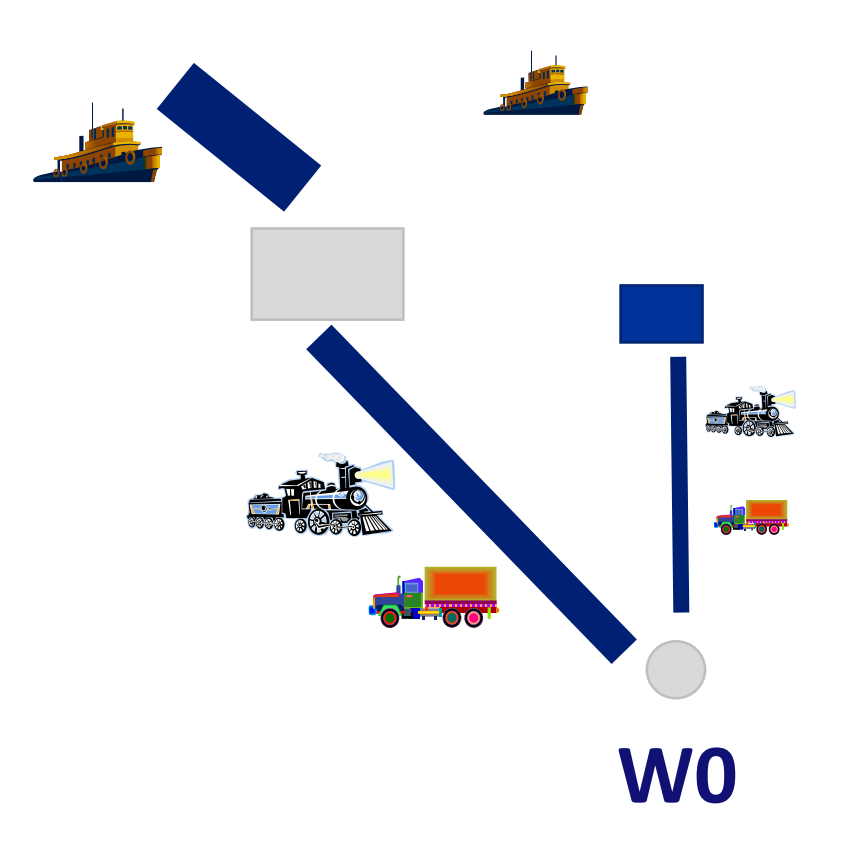

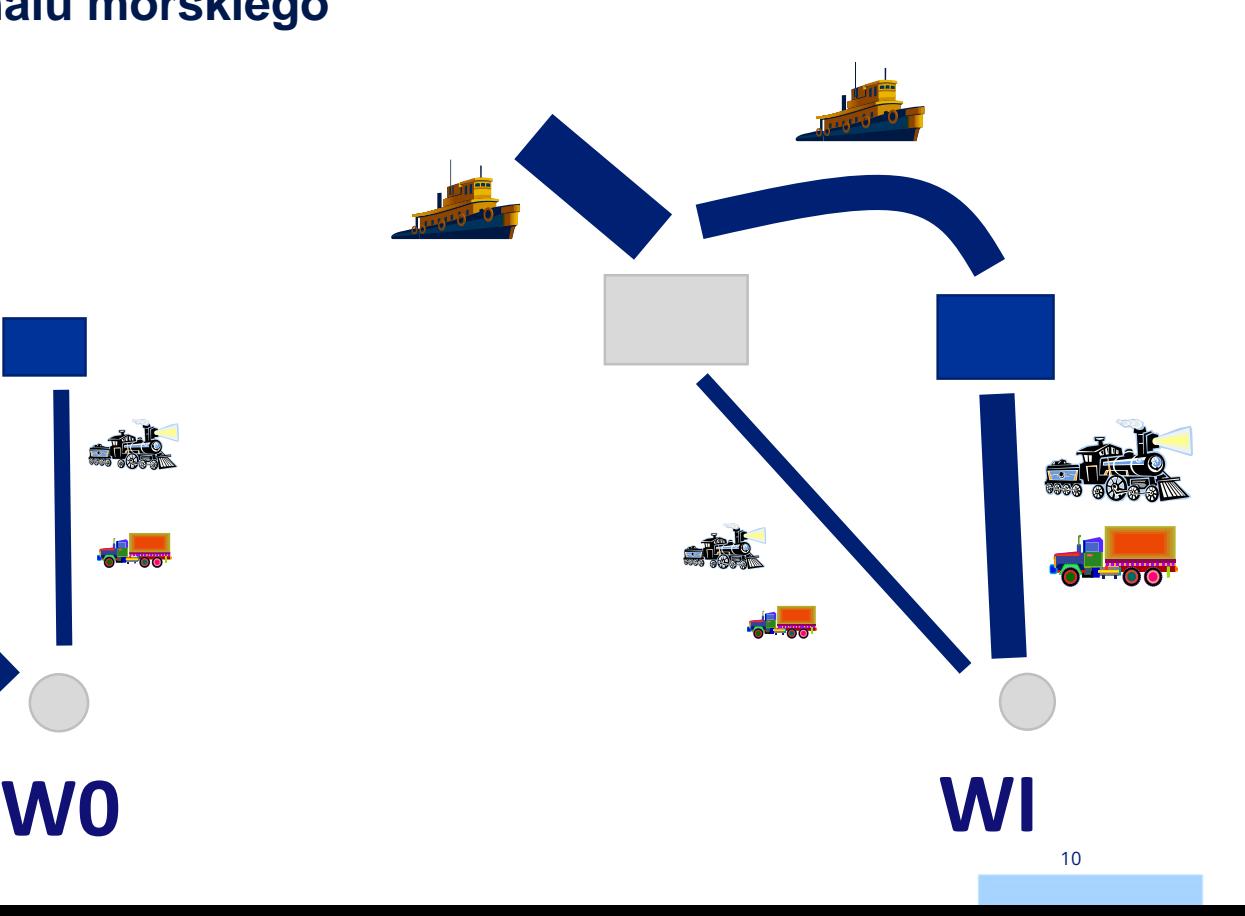

### **Podstawy analizy kosztów i korzyści Analiza finansowa**

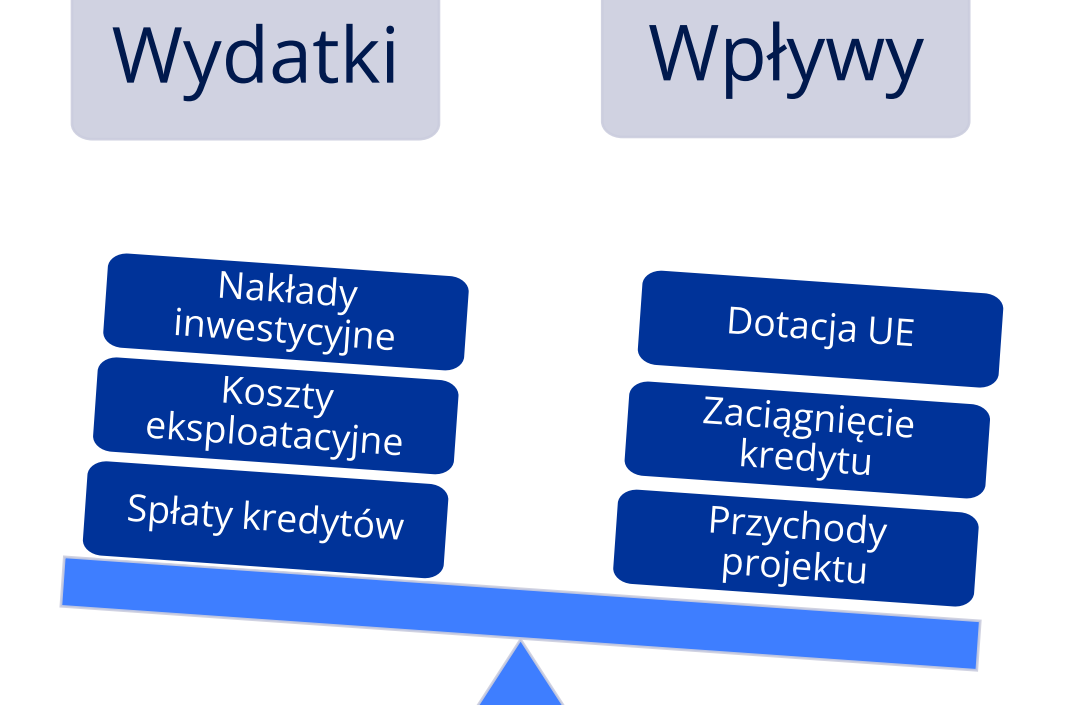

Wskaźniki efektywności finansowej **FRR/c, FNPV/c FRR/k, FNPV/k** Potwierdzenie trwałości

finansowej

### **Podstawy analizy kosztów i korzyści Analiza finansowa**

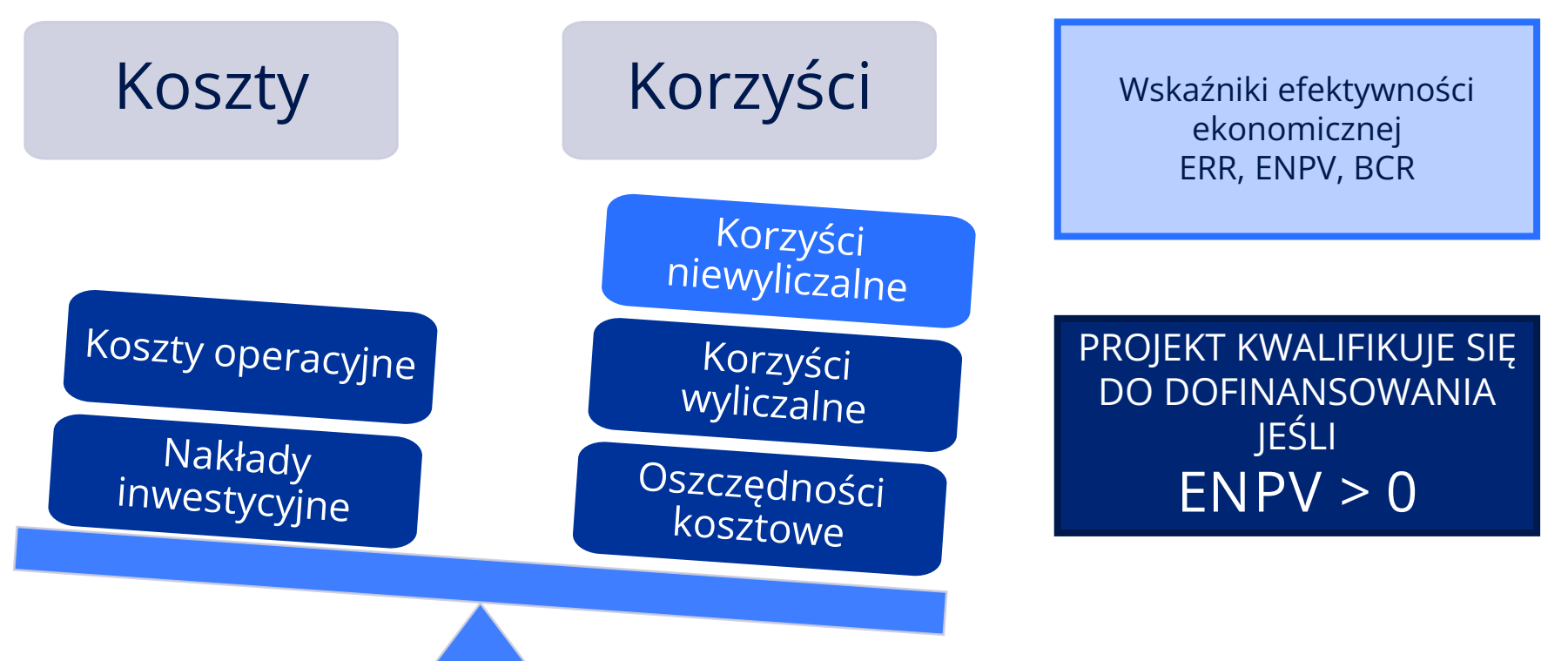

#### **Katalog korzyści ekonomicznych**

- 1. Redukcja kosztów ogólnych transportu:
	- oszczędności czasu w transporcie towarów w przypadku transportu tą samą gałęzią dla ładunków istniejących – *koszty jednostkowe CUPT, VoT czas ładunki, wiersz 68 Zwykłe ładunki*
	- oszczędności kosztów transportu dla towarów *faktyczna zmiana ceny dla gestora ładunku, ewentualnie koszt transportu gałęzią alternatywną wyliczony na podstawie sprawozdań przewoźników lub danych GUS o przychodach przewoźników*
- 2. Zmiana efektów zewnętrznych wynikająca ze zmiany gałęzi transportu i/lub długości trasy:
	- wypadki
	- hałas
	- zanieczyszczenia powietrza
	- zmiany klimatu
	- kongestia
	- *koszty jednostkowe CUPT, ECT2019 koszty zewnętrzne*

#### **Koszty jednostkowe CUPT**

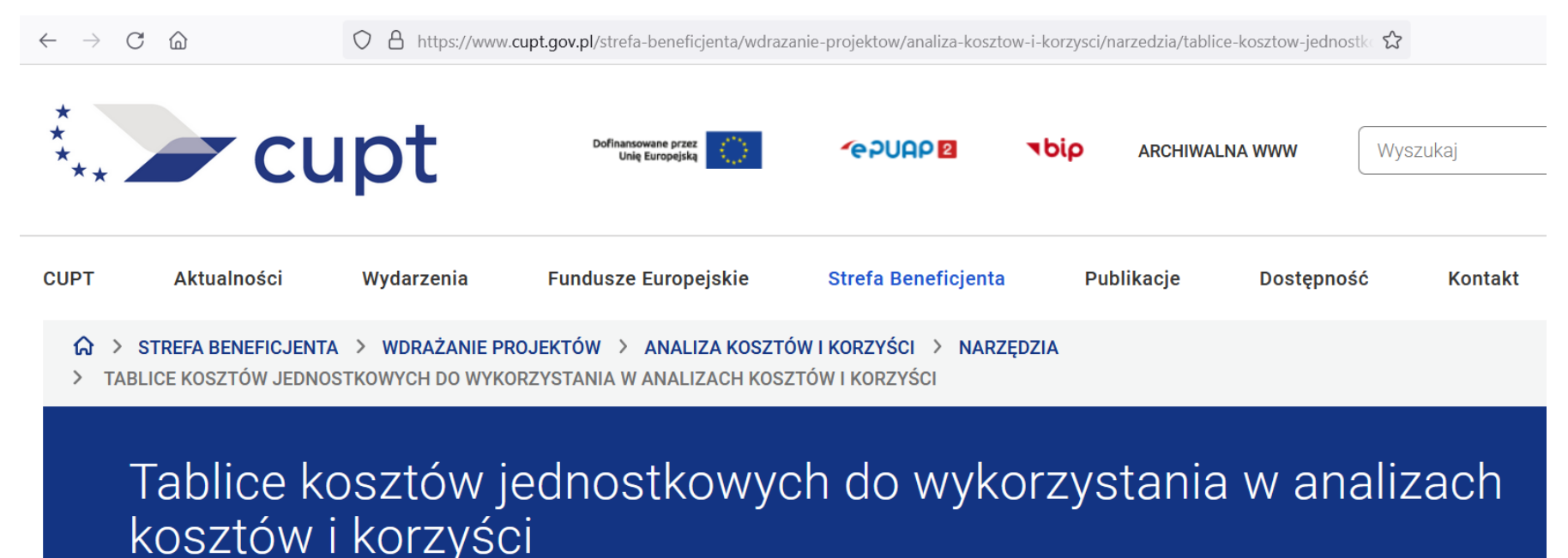

https://www.cupt.gov.pl/strefa-beneficjenta/wdrazanie-projektow/analizakosztow-i-korzysci/narzedzia/tablice-kosztow-jednostkowych-do-wykorzystania-wanalizach-kosztow-i-korzysci/

#### **Koszty jednostkowe CUPT, ECT2019 koszty zewnętrzne**

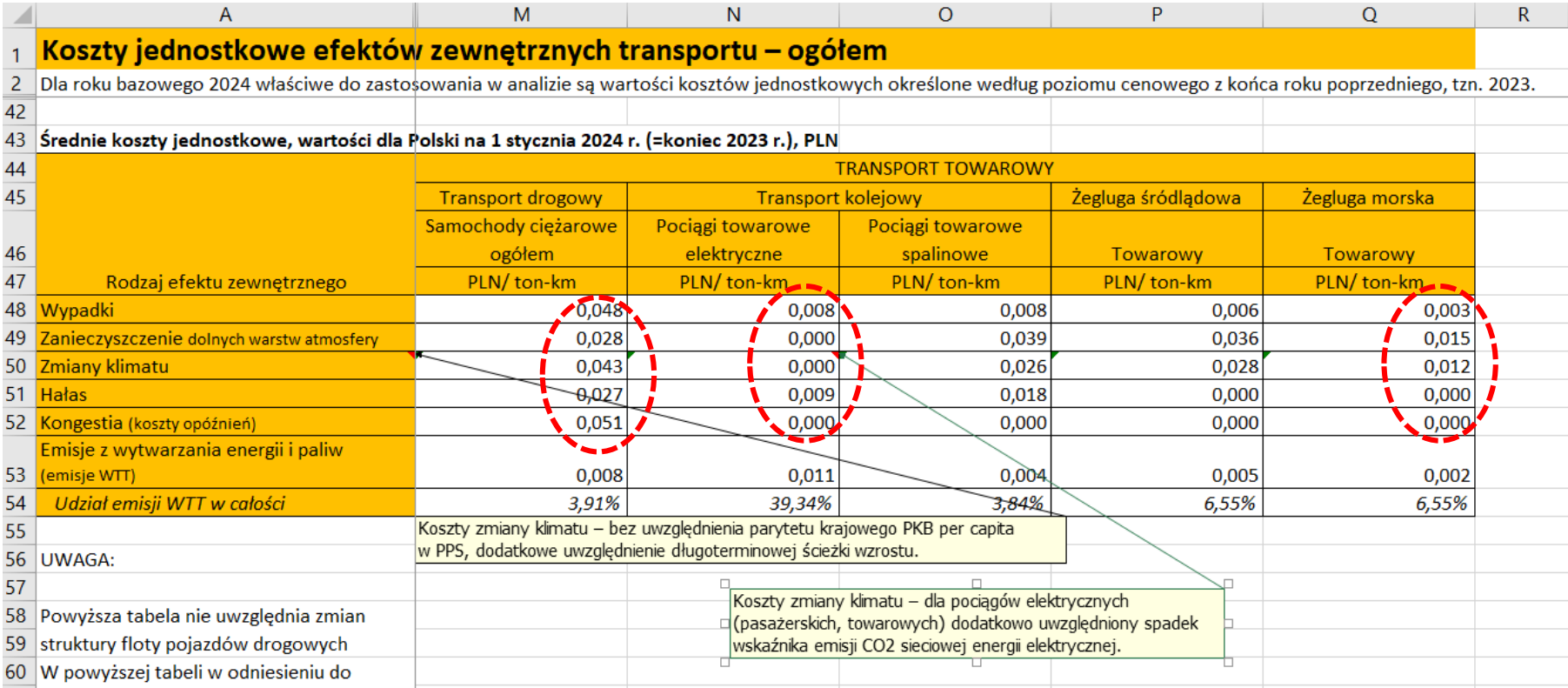

### **Typowe błędy w dokumentacji AKK**

- dużo nieistotnych informacji niezwiązanych z projektem, podczas gdy kluczowe informacje nie są zaprezentowane
- błędy kalkulacyjne w arkuszu kalkulacyjnym
- wewnętrzne niespójności pomiędzy dokumentami
- praca na nieaktualnych zasadach i założeniach
- brak opisu logicznych decyzji prowadzących do wyboru zakresu projektu w ramach analizy wariantów
- zakres analizy uwzględnić wszystko konieczne do osiągnięcia efektu transportowego
- prognozy ruchu "życzeniowe" bez uzasadnienia, limitu zdolności przeładunkowej i dochodzenia do niego stopniowo (ramp up)
- finansowanie dłużne nie uwzględnione w FRR/K lub tak duże, że FRR/K jest niewyliczalne

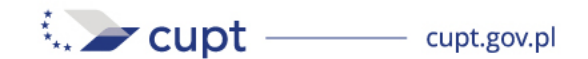

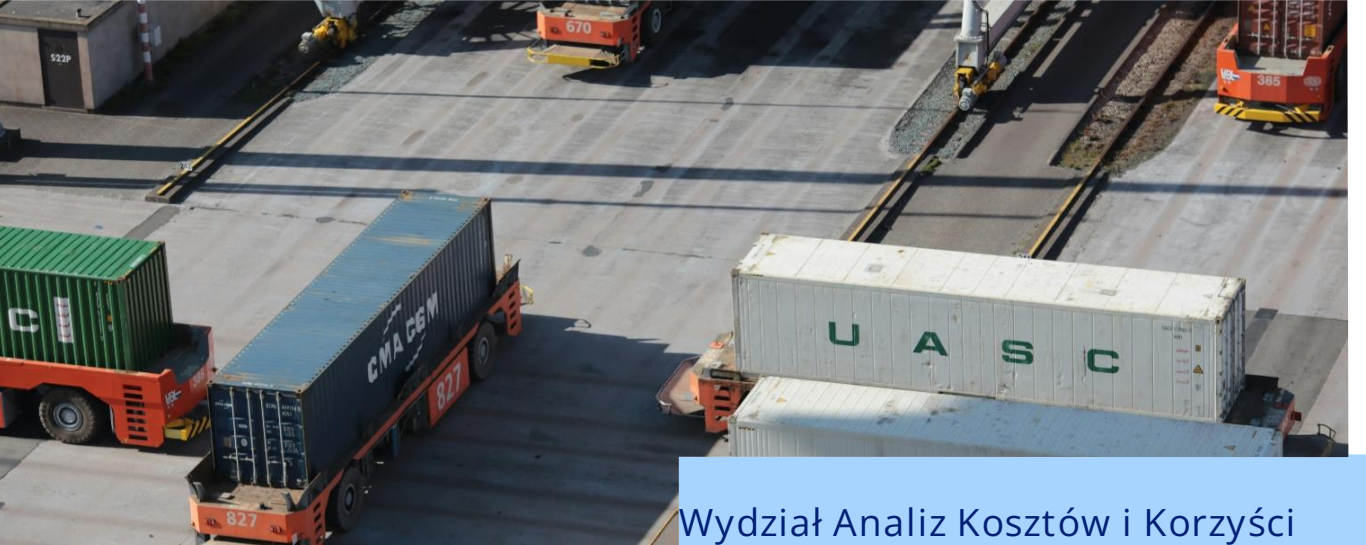

**Departament Analiz Transportowych**

#### **Centrum Unijnych Projektów Transportowych**

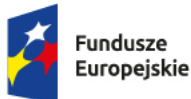

Rzeczpospolita Polska

Dofinansowane przez Unię Europejską

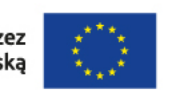

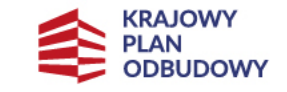

Dofinansowane przez Unię Europejską – NextGenerationEU